# <span id="page-0-0"></span>Package: scDotPlot (via r-universe)

July 4, 2024

Title Cluster a Single-cell RNA-seq Dot Plot

Version 0.99.3

Description Dot plots of single-cell RNA-seq data allow for an examination of the relationships between cell groupings (e.g. clusters) and marker gene expression. The scDotPlot package offers a unified approach to perform a hierarchical clustering analysis and add annotations to the columns and/or rows of a scRNA-seq dot plot. It works with SingleCellExperiment and Seurat objects as well as data frames.

License Artistic-2.0

URL <https://github.com/ben-laufer/scDotPlot>

BugReports <https://github.com/ben-laufer/scDotPlot/issues>

biocViews Software, Visualization, DifferentialExpression, GeneExpression, Transcription, RNASeq, SingleCell, Sequencing, Clustering

Encoding UTF-8

Roxygen list(markdown = TRUE)

RoxygenNote 7.3.2

**Depends** R  $(>= 4.3.0)$ 

- Imports aplot, BiocGenerics, cli, dplyr, ggplot2, ggsci, ggtree, grDevices, magrittr, purrr, rlang, scales, scater, Seurat, SingleCellExperiment, stats, stringr, tibble, tidyr
- Suggests AnnotationDbi, BiocStyle, knitr, rmarkdown, scran, scRNAseq, scuttle, SeuratObject, testthat, vdiffr

VignetteBuilder knitr

#### Config/testthat/edition 3

LazyData false

Repository https://bioc.r-universe.dev

RemoteUrl https://github.com/bioc/scDotPlot

RemoteRef HEAD

RemoteSha b8606e8e265b3fed7a0f62831880a559c5c6184b

# **Contents**

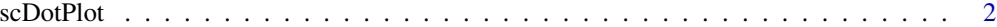

#### **Index** [6](#page-5-0) **6**

scDotPlot *scDotPlot*

### Description

Create dot plot of gene expression profiles that can be annotated with hierarchical clustering from [ggtree](#page-0-0) using [aplot](#page-0-0)

### Usage

```
## S3 method for class 'SingleCellExperiment'
scDotPlot(
 object,
  features = features,
  group = NULL,block = NULL,
  swap_rownames = NULL,
  scale = FALSE,
  cluster = TRUE,
  AverageThreshold = ifelse(scale == FALSE, 0, -Inf),
 NumDetectedThreshold = 0.01,
  groupAnno = FALSE,
  featureAnno = FALSE,
  treeWidth = 0.1,
  treeHeight = 0.1,
  annoWidth = 0.05,
  annoHeight = 0.02,
  annoColors = NULL,
  dotColors = NULL,
  groupLegends = TRUE,
  featureLegends = TRUE,
  fontSize = 11,
  fontFamily = ",
  flipPlot = FALSE,
  ...
\mathcal{L}## S3 method for class 'Seurat'
scDotPlot(
 object,
  features = features,
  group = NULL,
```
<span id="page-1-0"></span>

#### scDotPlot 3

```
block = NULL,
  swap_rownames = NULL,
  scale = FALSE,
 cluster = TRUE,
  AverageThreshold = ifelse(scale == FALSE, 0, -Inf),
 NumDetectedThreshold = 0.01,
  groupAnno = FALSE,
  featureAnno = FALSE,
  treeWidth = 0.1,
  treeHeight = 0.1,
  annoWidth = 0.05,
  annoHeight = 0.02,
  annoColors = NULL,
  dotColors = NULL,
  groupLegends = TRUE,
  featureLegends = TRUE,
  fontSize = 11,
  fontFamily = ",
  flipPlot = FALSE,
  ...
\mathcal{L}## Default S3 method:
scDotPlot(
 object,
  features = NULL,
  group = NULL,block = NULL,
  swap_rownames = NULL,
  scale = FALSE,
  cluster = TRUE,
 AverageThreshold = ifelse(scale == FALSE, 0, -Inf),
 NumDetectedThreshold = 0.01,
  groupAnno = FALSE,
  featureAnno = FALSE,
  treeWidth = 0.1,
  treeHeight = 0.1,
  annoWidth = 0.05,
  annoHeight = 0.02,
  annoColors = NULL,
  dotColors = NULL,
  groupLegends = TRUE,
  featureLegends = TRUE,
  fontSize = 11,
  fontFamily = "",
  flipPlot = FALSE,
  ...
\mathcal{L}
```

```
scDotPlot(object, ...)
```
# Arguments

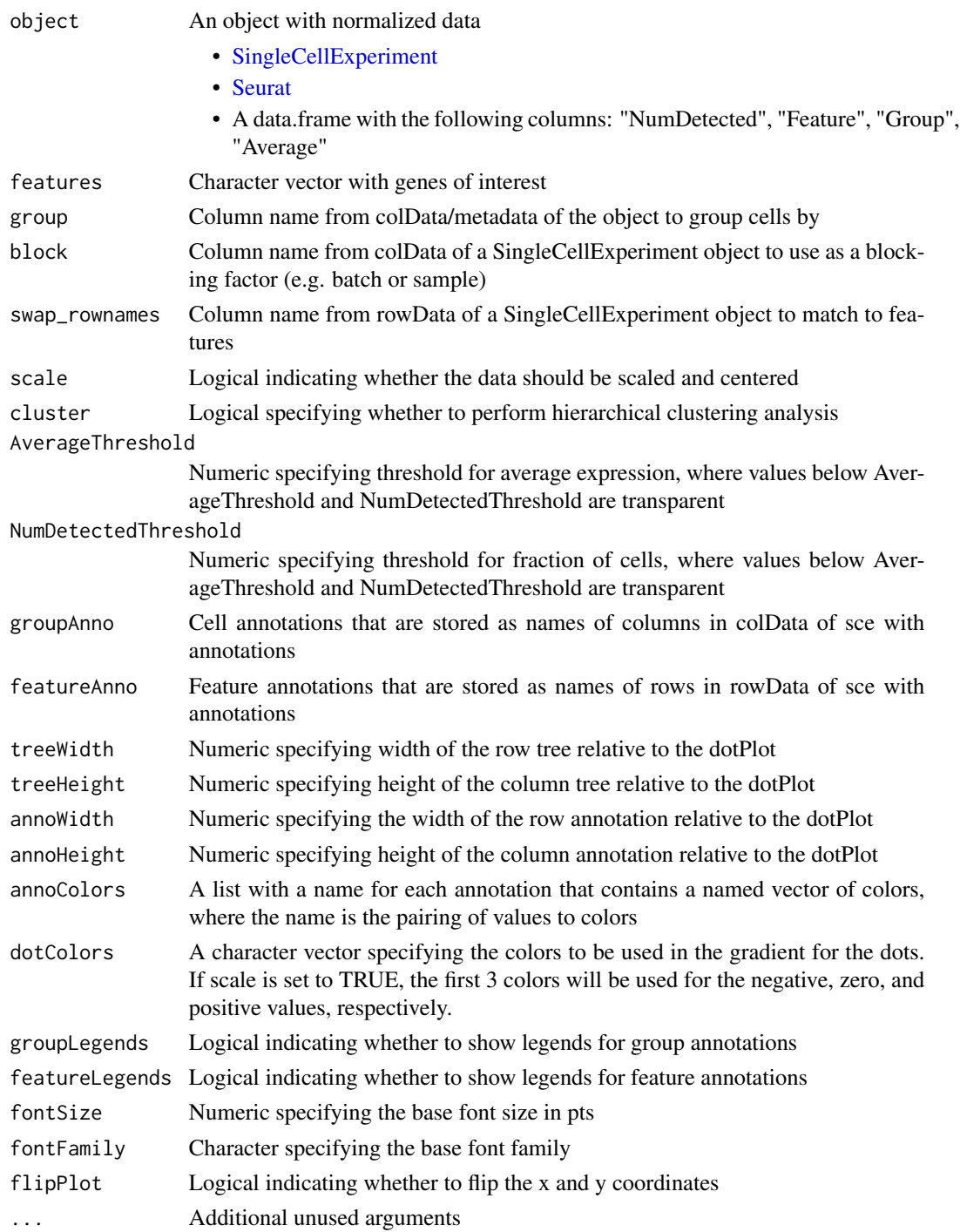

#### <span id="page-4-0"></span>scDotPlot 5

# Details

The data for the dot plot is generated from different sources depending on the object:

- SingleCellExperiment: [plotDots](#page-0-0)
- Seurat: [DotPlot](#page-0-0)

## Value

- When cluster = TRUE, a aplot object
- When cluster = FALSE, a ggplot2 object

# References

<https://yulab-smu.top/pkgdocs/aplot.html#a-single-cell-example>

# Examples

```
data("pbmc_small", package = "SeuratObject")
pbmc_small |>
    scDotPlot(features = Seurat::VariableFeatures(pbmc_small),
             group = "RNA_snn_res.1")
```
# <span id="page-5-0"></span>Index

aplot, *[2](#page-1-0)* DotPlot, *[5](#page-4-0)* ggtree, *[2](#page-1-0)* plotDots, *[5](#page-4-0)* scDotPlot, [2](#page-1-0) Seurat, *[4](#page-3-0)* SingleCellExperiment, *[4](#page-3-0)*